Subject: Tabs in php files Posted by jitoranzo2004 on Tue, 22 Jan 2013 04:32:48 GMT [View Forum Message](https://forum.radicore.org/index.php?t=rview&th=811&goto=3354#msg_3354) <> [Reply to Message](https://forum.radicore.org/index.php?t=post&reply_to=3354)

Tony,

First of all this is not a bug report, it a coding convention report. I didn't find a better place to put it.

Contrary to what I expected after reading "PHP programming tips" section, tip number 12 http://www.radicore.org/viewarticle.php?article\_id=64

I found tabs in some Radicore files present in the \radicore\includes directory.

nusoap.php include.library.inc browser\_detection.inc std.pdf.class.inc std.table.class.inc include.session.inc dml.oracle.php5.class.inc dml.oracle.php4.class.inc dml.pgsql.class.inc dml.sqlsrv.class.inc include.xml.php4.inc include.xml.php5.inc des.php dml.mysqli.class.inc dml.mysql.class.inc std.xmlrpc.inc std.batch.inc std.soap.php4.inc std.search1.inc std.soap.inc language\_detection.inc std.validation.class.inc std.fileupload1.inc std.datevalidation.class.inc std.filepicker1.inc std.filepicker2.inc std.soap.php5.inc flubit\_defines.inc std.encryption.class.inc std.multi1.inc std.singleton.php5.inc std.add5.inc std.imap.class.inc std.multi2.inc

error.inc std.singleton.php4.inc std.add2.inc std.update1.inc std.add1.inc std.multi4.inc std.output3.inc std.list2.inc std.link1.inc std.output1.inc std.pdf\_list.class.inc std.list1.inc std.update3.inc std.list3.inc std.delete1.inc std.multi3.inc std.output2.inc std.output5.inc include.general.inc std.enquire1.inc std.output4.inc std.update4.inc std.tree\_view1.inc std.add3.inc std.tree\_view2.inc std.add4.inc std.update2.inc std.delete4.inc std.update5.inc std.help.inc std.filedownload2.inc std.filedownload1.inc std.delete2.inc

I know that some of them perhaps were written by other authors.

## \radicore\css

Tabs in css files are not mentioned in the guidelines, but ...

Tabs came to my attention when I was looking at one css file in my text editor and I noticed that a line had more indentation than the others.

The cause, a tab. Most lines were indented with two spaces but my text editor displays a tab as four spaces.

I also found tabs in these files in \radicore\css

blackwoods-narrow.css blackwoods-wide.css blue.css

blue-narrow.css blue-wide.css default.css default-narrow.css default-wide.css emerald.css emerald-narrow.css emerald-wide.css plum.css plum-narrow.css plum-wide.css wrd.css wrd-narrow.css wrd-wide.css

Perhaps you would like to make a global search and replace and adjust your IDE settings.

Thanks for everything.

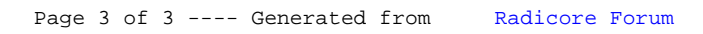